## **XML**  Zarządzenie 45/2014

 $\pmb{\times}$ 

[powrót](http://bip2.gminadzwierzuty.pl/?c=mdUchwaly-cmPokazTresc-274-6281&printXML=true)

**Podmiot publikujący** Urząd Gminy w Dźwierzutach

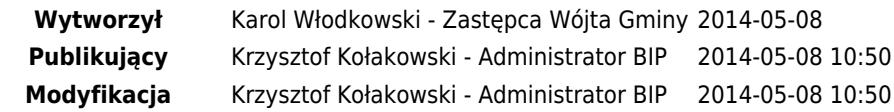